【兵器与装备】

# 刚体一弹性体转换技术在 Ansys/LS-Dyna 中的应用

## 潘怀强,龚红良

(海军潜艇学院,山东青岛 266071)

摘要:建立两球相撞的有限元模型,应用 Ansys/LS-Dyna 对两球碰撞进行数值分析,分析过程应用刚体一弹性体转 换的方法,获取2个球相撞时刻的等效应力云图、相撞后两球速度变化等参数.对所得参数进行分析验证,从而 为模拟过程节约计算时间,提高模型计算效率.

关键词:刚性体;弹性体;有限元;数值模拟

中图分类号:TU352.1 文献标识码:A 文章编号:1006-0707(2008)05-0038-02

将 Ansys/LS-Dyna 数值模拟应用在大型结构的分析中, 例如,在汽车碰撞模拟和导弹撞击目标靶的模拟中,汽车 行驶和导弹飞行过程是一个高速不变形过程,而这样的过 程用数值模拟占用大量的计算机资源,而且解算时间很 长,对系统要求很高.造成不必要的浪费[1].如果采用刚体 一弹性体转换技术,则可以达到较好的数值模拟效果.

#### 数值方法 1

LS-Dyna 是一个由 Dyna 程序发展而来的以显式为主、 隐式为辅的通用非线性动力分析有限元程序,用以求解各 种二维、三维非线性结构的高速碰撞、爆炸和金属成型等 非线性问题.该程序的单元众多,

各种单元又有多种理论算法可供用户选择,拥有上百 种金属和非金属材料模型,并可考虑材料失效、损伤、各向 异性、黏性、蠕变、温度相关性及应变率相关性,故其全自 动接触分析功能强大,可对弹体以高速碰撞目标结构组件 的动力响应、弹体的侵彻深度等进行深入的模拟分析,其 中,材料失效和侵蚀接触使得该程序能够较成功地求解高 速弹丸对刚体的穿甲或侵彻的数值模拟计算[1].

在 LS-Dyna中,刚体在求解器求解过程中有一种非常 重要的功能.利用刚体可以大大减少计算时间,这是因为 不论模型中定义了多少个单元与节点,刚体仅在质心处有 6个自由度,刚体内其他节点的所有自由度全部耦合到刚 体的质心上. 刚体的运动也是仅计算质心点数值, 其他点 的位移、速度与加速度都是通过质心点插值得到的,因此 刚体的计算速度非常快,利用刚体还可以简化建模过程通 过接触实体(contact-entity)功能,可以在前处理阶段省略刚 性接触体建模[2-3].

## 2 模型建立与数值分析

#### 2.1 材料参数选择及仿真模型建立

两球的材料均为金属铝,材料本构为塑性动力学模 型. 塑性动力学材料的屈服条件为[4]:

$$
\varphi = \frac{1}{2} \xi_{ij} \xi_{ij} - \frac{\sigma_Y^2}{3} = 0,
$$
  
\n
$$
\xi_{ij} = S_{ij} - a_{ij}, \ \sigma_y = \left[ 1 + \left( \frac{\varepsilon}{C} \right)^{\frac{1}{p}} \right] \left( \sigma_0 + \beta E_p \varepsilon_{ij}^P \right) a_{ij}^{\nabla} = \frac{2}{3} \left( 1 - \beta \right) E_p \varepsilon_{ij}^P,
$$

 $a_n^{n+1} = a_n^n + (a_n^{\nabla n+\frac{1}{2}} + a_n^n \Omega_n^{n+\frac{1}{2}} + a_n^n \Omega_n^{n+\frac{1}{2}}) \Delta t^{n+\frac{1}{2}}$  $P$  和  $C$  为用户输入参数,  $E_P$  为塑性硬化模型,  $\epsilon$  为应 变率,sen为等效塑性应变

$$
\epsilon = \sqrt{\epsilon_{ij} \epsilon_{ij}}, \epsilon_{\ell j}^P = \int_0^t \left( \frac{2}{3} \epsilon_{\ell j}^P \epsilon_{\ell j}^P \right)^{\frac{1}{2}} dt,
$$

该材料模型的破坏准则为应变破坏,即 ε > [ε].

球体采用壳单元模拟,而摆线使用梁单元模拟. 球 A 和球 B 均系在摆线上,摆线的另一端固定.球 A 在重力作 用下运动,与静止的球 B 相撞. 分析两球相撞的应力变化、 速度变化.仿真模型的建立基于以下的假设:球 A 和球 B 为均匀连续介质,整个运动碰撞过程为绝热过程,不计空 气阻力,不考虑两球斜碰的侧边效应,球 A 和球 B 的初始 应力为零. 使用 Lagrange 网格, 采用轴对称算法, m-g-ms 单 位制建模.

#### 2.2 仿真过程及分析

 $LS$ -Dyna 提供了自动刚体一弹性体相互转换功能 $^{[4-6]}$ , 用 \* Deformable\_to\_Rigid\_Automatic 可以随意进行任意 Part

\* 2008—06—03

作者简介:潘怀强(1958-),男,山东德州人,副教授,硕士,主要从事毁伤效能评估研究.

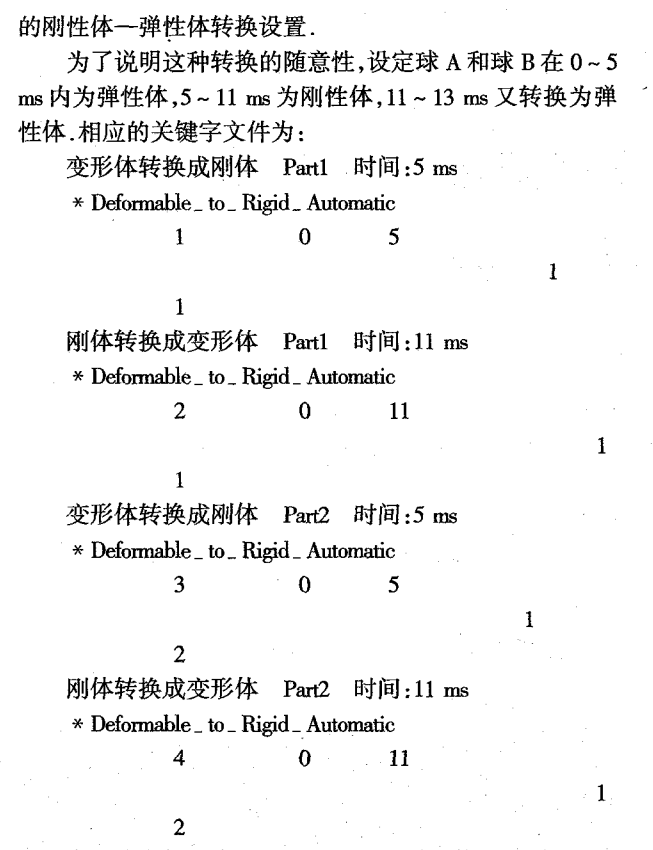

在两球未相撞之前,两球均采用刚性体进行计算,因 此只有刚体位移、速度与加速度结果,而没有应力与应变 计算结果. 两球相撞前和相撞后的等效应力云图显示了这 一情况, 在 t = 10.994 ms, 两球的等效应力云图均显示为 0, 从图中的颜色条数值也可以看出这种结果. 从时间 t = 11 ms 开始,由于要模拟两球真实金属铝材料碰撞,定义刚性 体向线弹性变性体的转换,在关键字 \* Deformable\_to\_ Rigid\_Automatic 作用下, 两球在 t = 11 ms 时变成线弹性变 性体.此时由于球已经变成弹性体,在撞击力的作用下,应 力不为 0. 图右边的颜色条左边数值显示应力值, 在两球上 的颜色变化代表应力变化大小,从这张图还可以看到应力 波的扩散过程[7-8].

2) 球 A 和球 B 上节点速度和单元应力等效应力变化 曲线如图 1、图 2.

计算结束后,输出球 A 上 254 # 节点的速度随时间变化 曲线如图 1,可以看出在 5 ms 前,由于球 A 内初始应力波的 振荡以及弹性体计算过程本身的数值误差,使得速度曲线出 现一定的波动,这种情况在刚性体阶段(5~11 ms)基本上可 以消除. 这个从图1速度曲线可以看出, 直到 t = 11 ms 开始, 两球相撞,刚体转化为弹性体,速度才大幅下降.这个符合理 论分析.输出球 A 与球 B 上 299 # 与 255 # 单元的等效应力 在5 ms 前弹性体阶段有一定幅度变化, 在刚性体阶段(5~ 11 ms), 等效应力变为 0. 在弹性体阶段(1~13 ms), 等效应力 由于相撞又有大幅变换.从这个过程也可以看出弹性体一 刚体一弹性体转换的不同应力变化.说明了所建模型从弹 性体一刚性体一弹性体的转换过程是正确的.

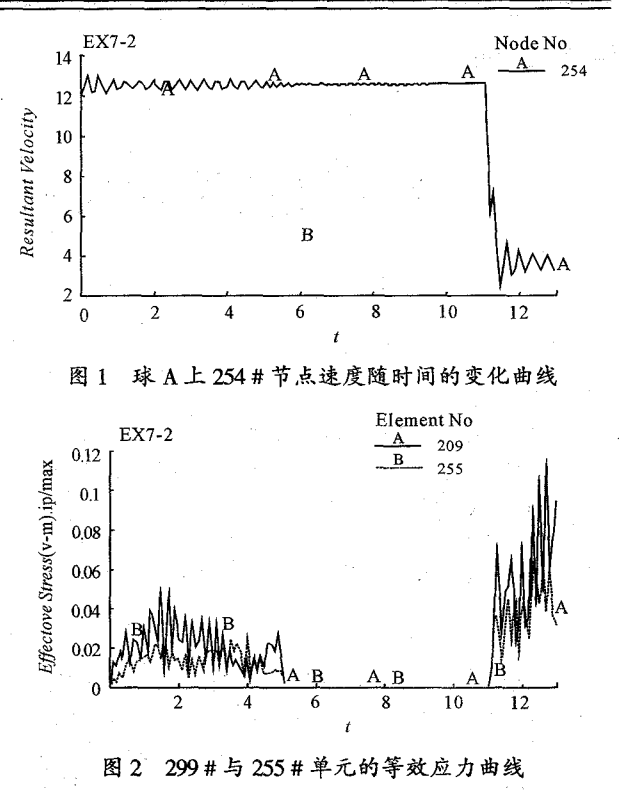

#### 结束语  $3$

利用刚体一弹性体转换功能可以提高计算效率,数值 模拟中应用这种算法可以大大节约计算机资源,在汽车碰 撞模拟中,在碰撞接触前的汽车行驶阶段,可以将汽车设 置成刚体,而在撞击发生前立刻转换成弹性体.这样既可 加快计算速度,又不影响碰撞过程的模拟.又如,在导弹撞 击目标靶的模拟中,导弹的飞行阶段同样可以设置成刚 体,在倾彻开始时刻变成弹性体.这些都能提高后处理求 解器的求解速度,更快地计算出想要的参数.这种方法为 模拟导弹飞行段、潜艇水中运行等都提供了参考.

### 参考文献:

- [1] 白金泽. LS-DYNA3D 理论基础与实例分析[M]. 北京: 科学出版社,2005.
- [2] LSTC. ANSYS/LS-DYNA User's Guide (ANSYS Release7. 0 Docu mentation)[Z]. USA: LSTC, 2001.
- [3] 李健,王晓鸣,赵国志.长杆弹垂直侵彻有限厚靶攻角对 弹道极限速度影响的研究[J]. 兵工学报, 1995(1):23.
- [4] 时党勇,李裕春,张胜民.基于 ANSYS/IS-DYNA 8.1 进行 显式动力分析[M]. 北京:清华大学出版社,2005.
- [5] 慈明森.金属在大变形、高应变率和高温条件下的本 构模型和数据[J]. 弹箭技术, 1998(3): 32.
- [6] 王继周,李晋霞,怡震中. 管材拉拔中不均匀变形与残 余应力[J]. 塑性工程学报, 2001, 8(4): 40.
- [7] 王亚军,王峰,李约翰.有限元分析系统在结构计算中 的比较及展望[J]. 基建优化, 2003(4): 52.
- [8] 刘二勇,董湘怀,在板料成形仿真中的应用[J]. 计算 机应用, 2006(11):31.